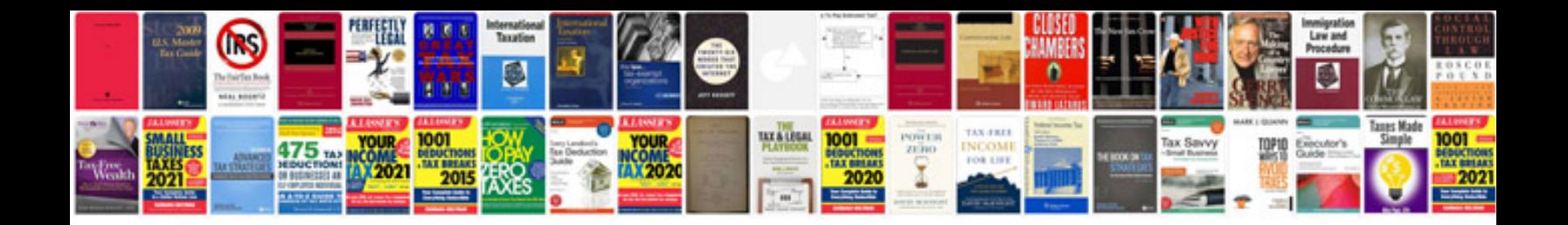

**Sony ipod dock instruction manual**

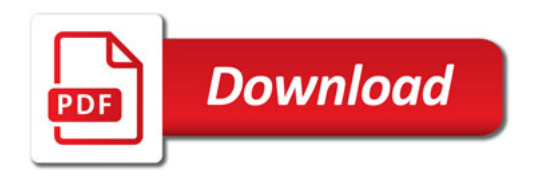

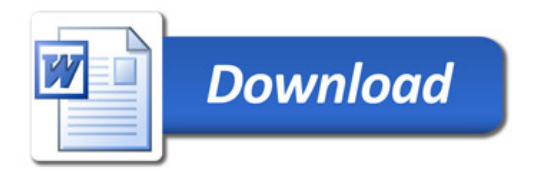